## **MILITARY/MILITARY SPOUSE INITIAL APPLICATION**

## **Steps to Complete Application**

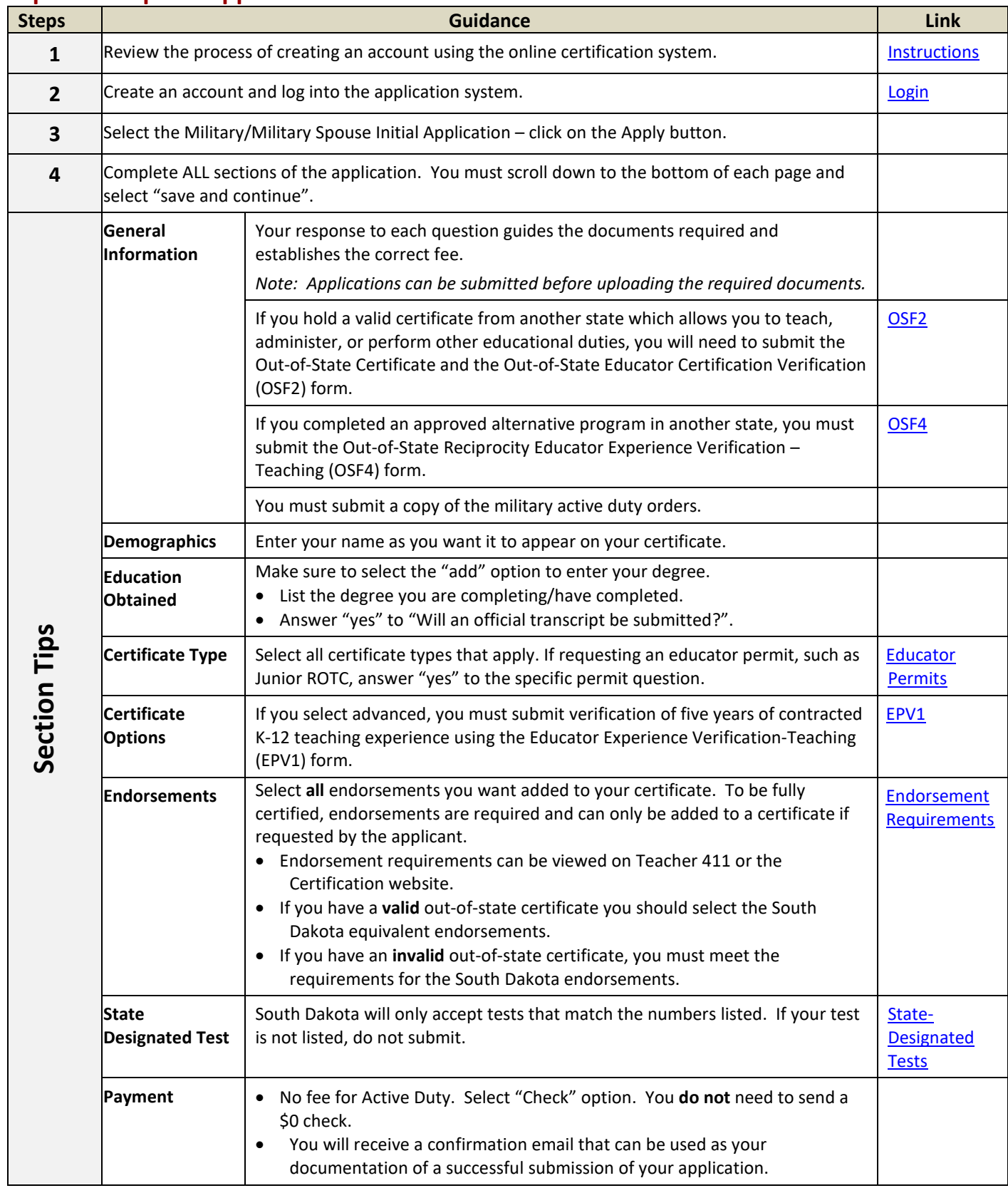

## **Guidance**

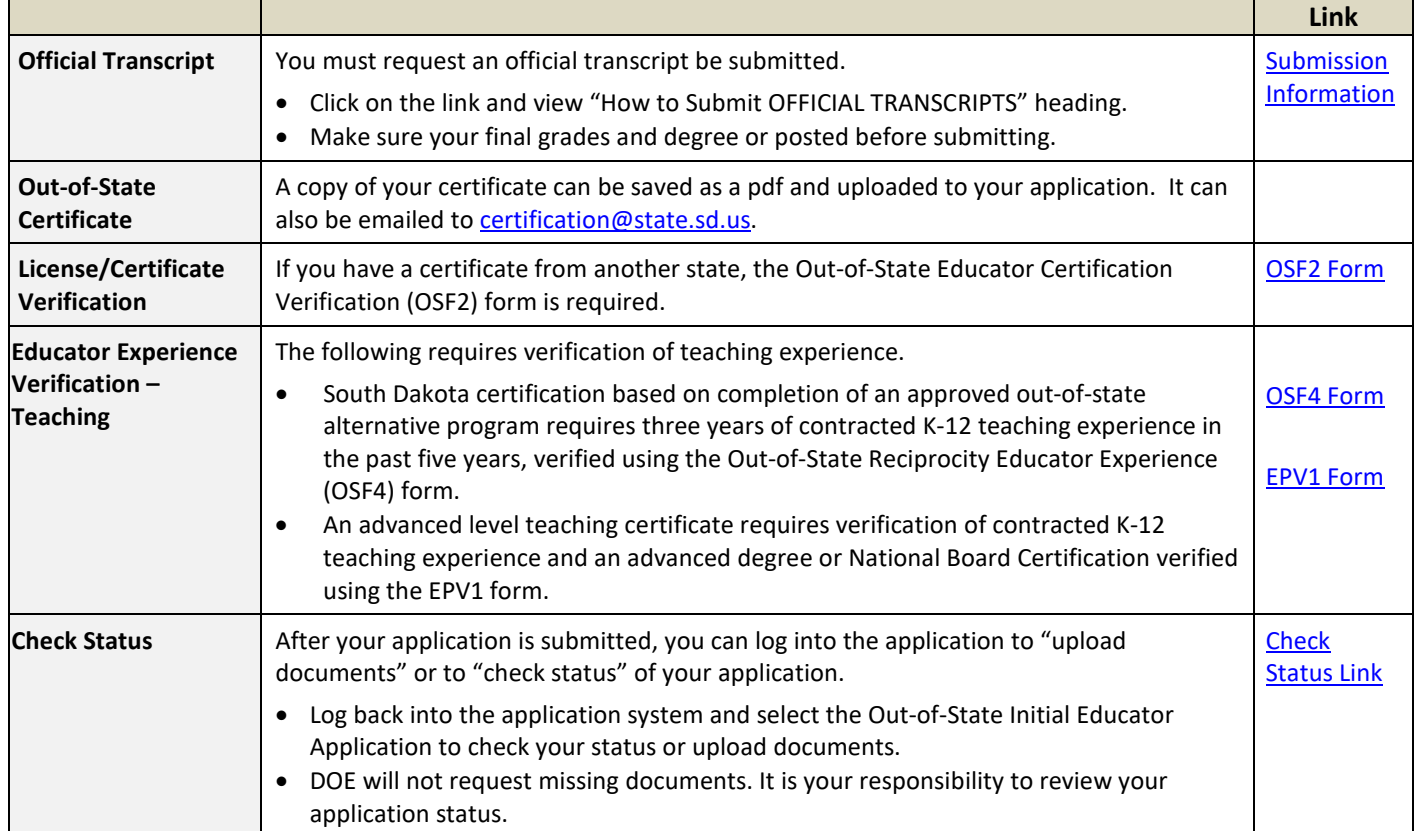